## Politechnika Krakowska im. Tadeusza Kościuszki

# KARTA PRZEDMIOTU

obowiązuje studentów rozpoczynających studia w roku akademickim 2022/2023

Wydział Mechaniczny

Kierunek studiów: Pojazdy Samochodowe **Profil: Ogólnoakademicki** Profil: Ogólnoakademicki

Forma sudiów: stacjonarne **Kod kierunku: S** 

Stopień studiów: I

Specjalności: Budowa i badania pojazdów samochodowych,Źródła napędu i mechatronika pojazdów samochodowych,Diagnostyka i eksploatacja pojazdów samochodowych

### 1 Informacje o przedmiocie

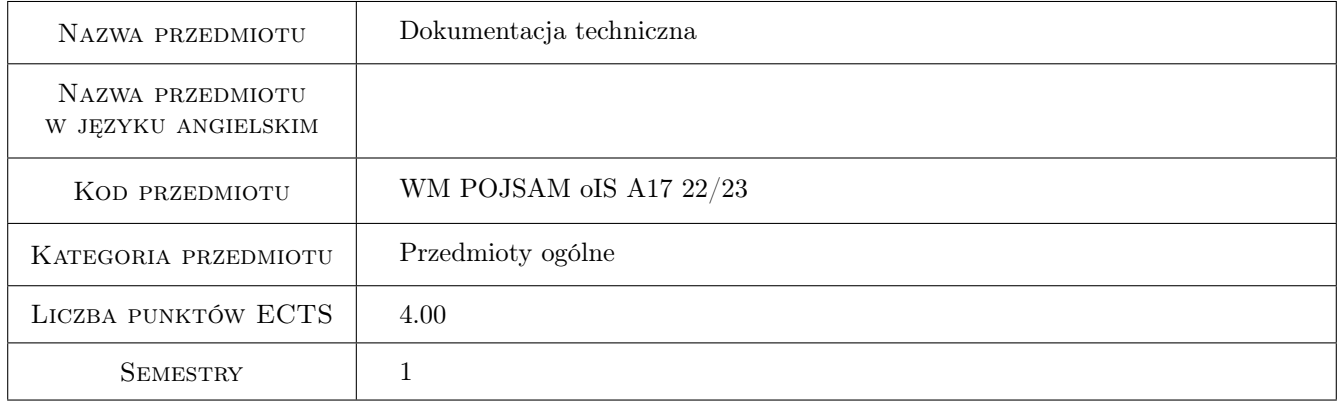

### 2 Rodzaj zajęć, liczba godzin w planie studiów

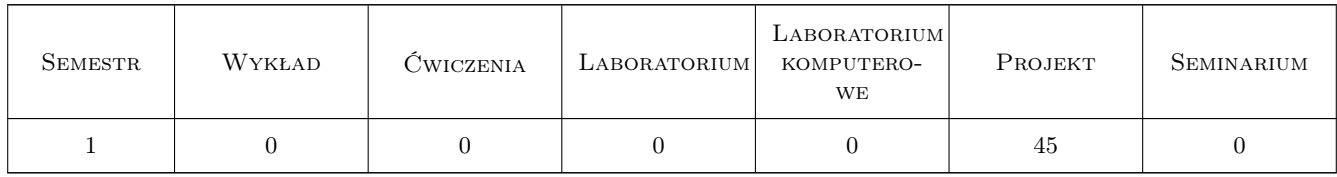

### 3 Cele przedmiotu

- Cel 1 Zapoznanie studentów z ogólnymi i szczegółowymi zasadami, regułami zapisu i wymiarowania elementów maszyn i konstrukcji.
- Cel 2 Zapoznanie studentów z zasadami interpretacji i sporządzania rysunków technicznych dla celów inżynierskich w oparciu o obowiązujące normy.

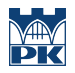

Cel 3 Zapoznanie studentów z technikami sporządzania zapisu konstrukcji (w tym programy CAD).

### 4 Wymagania wstępne w zakresie wiedzy, umiejętności i innych **KOMPETENCJI**

1 Student potrafi posługiwać się jednostkami fizycznymi, podstawowymi oznaczeniami i przyrządami kreślarskimi.

### 5 Efekty kształcenia

- EK1 Wiedza Charakteryzuje metody konstruowania podstawowych części maszyn i urządzeń z zakresu inżynierii mechanicznej.
- EK2 Wiedza Interpretuje graficzny zapis konstrukcji, rozróżnia metody opisu geometrii i konstrukcji.
- EK3 Umiejętności Opracowuje dokumentację techniczną typowych elementów maszyn i urządzeń mechanicznych.
- EK4 Umiejętności Odwzorowuje i wymiaruje elementy maszyn, z zastosowaniem komputerowego wspomagania projektowania maszyn.

### 6 Treści programowe

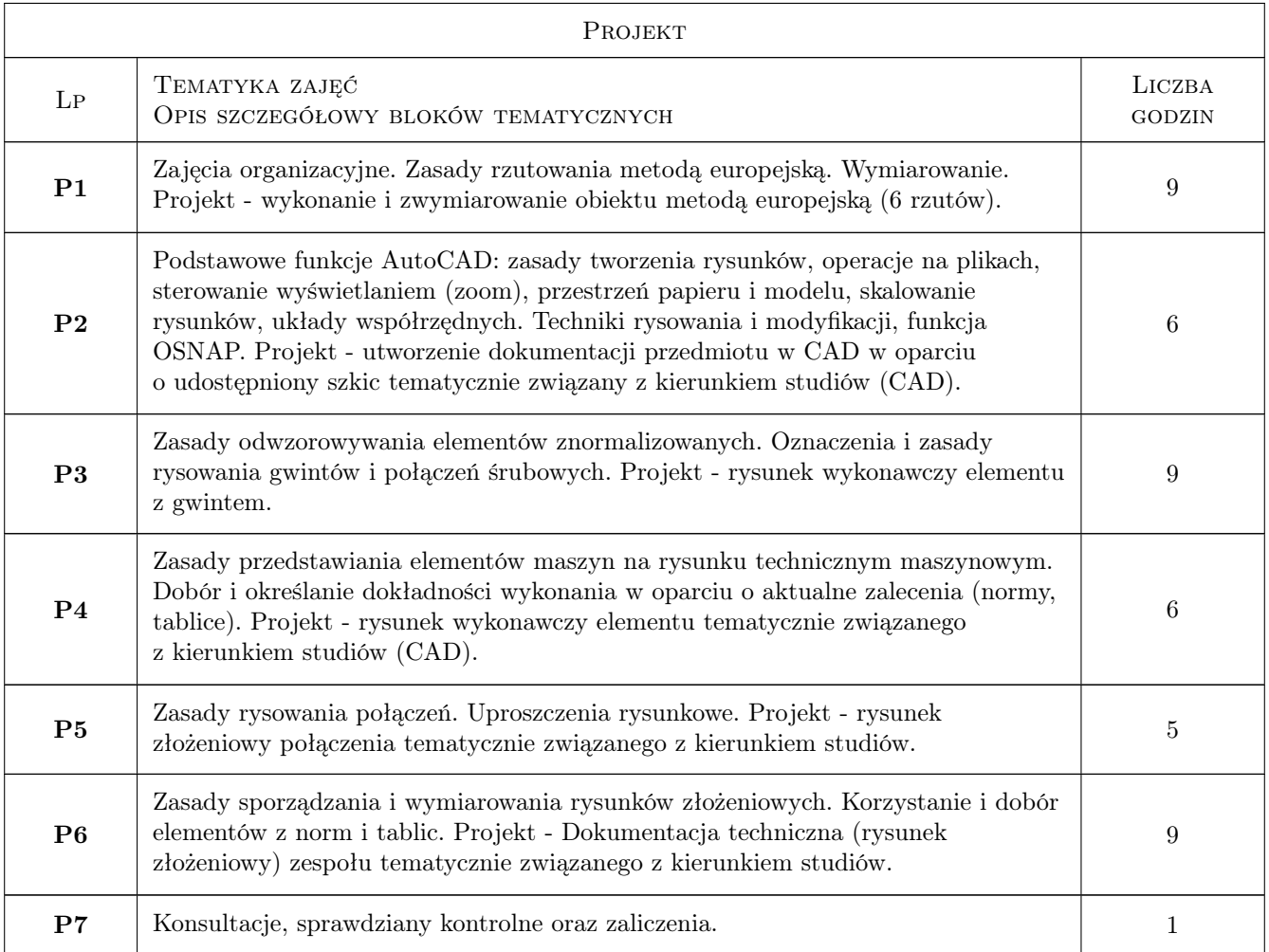

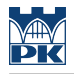

### 7 Narzędzia dydaktyczne

- N1 Ćwiczenia projektowe
- N2 Dyskusja
- N3 Prezentacje multimedialne
- N4 Konsultacje

### 8 Obciążenie pracą studenta

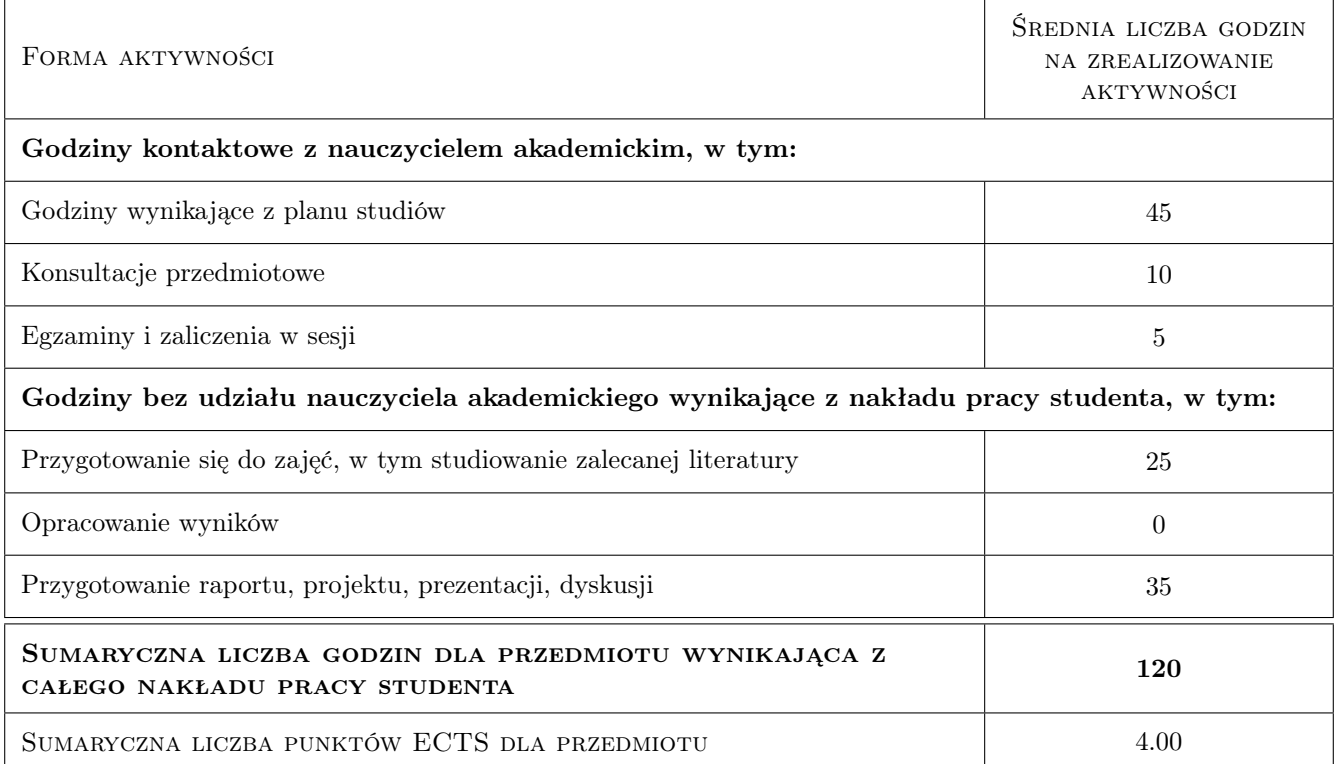

### 9 Sposoby oceny

#### Ocena formująca

F1 Kolokwium

F2 Test

- F3 Projekt indywidualny
- F4 Ćwiczenie praktyczne

#### Ocena podsumowująca

P1 Średnia ważona ocen formujących

#### Warunki zaliczenia przedmiotu

- W1 70% obecności na zajęciach
- W2 Pozytywne wyniki ze wszystkich ocen formujących

### Kryteria oceny

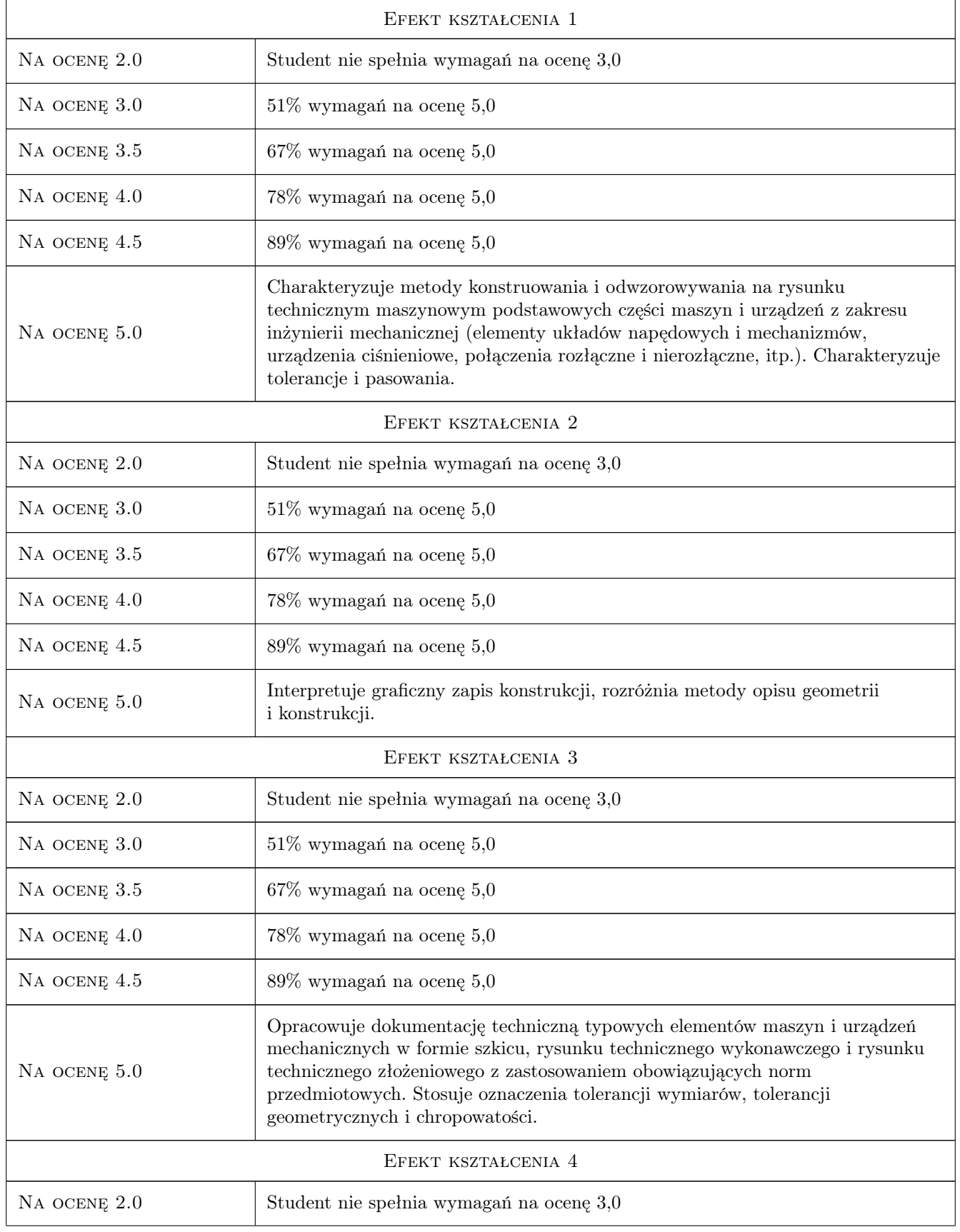

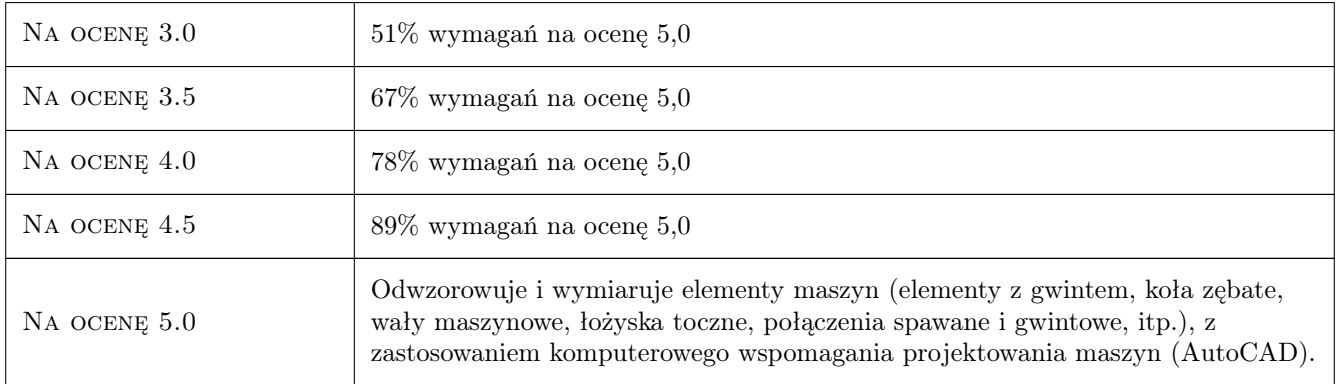

### 10 Macierz realizacji przedmiotu

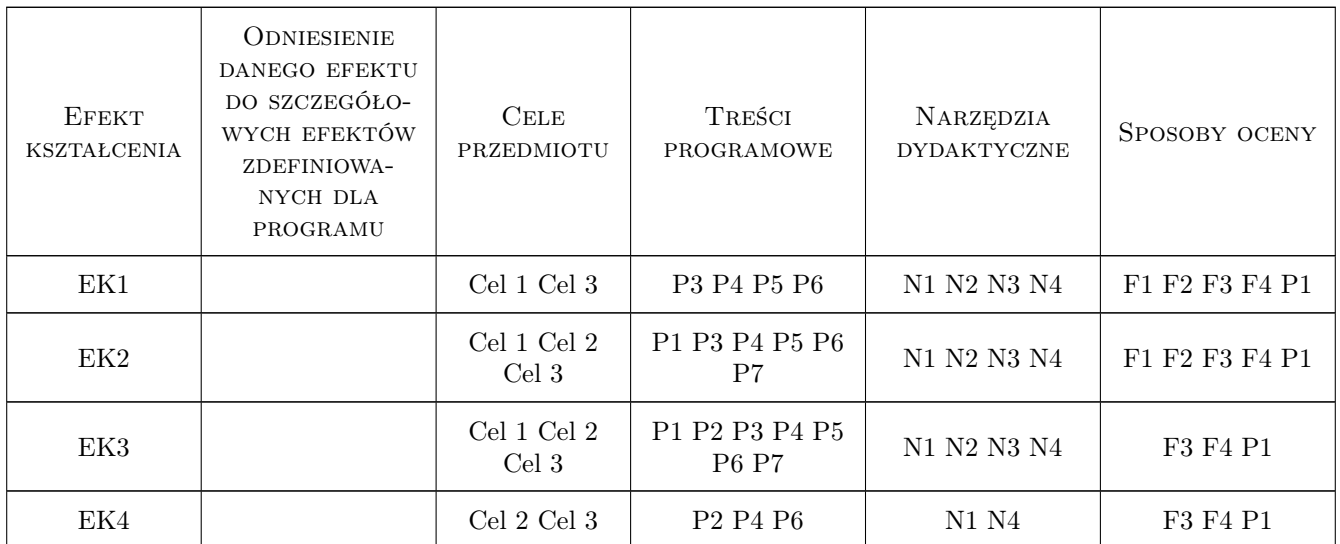

### 11 Wykaz literatury

#### Literatura podstawowa

- [1 ] Paweł Romanowicz Rysunek techniczny maszynowy z elementami CAD, Warszawa, 2021, PWN
- [2 ] Paweł Romanowicz Rysunek techniczny w mechanice i budowie maszyn, Warszawa, 2018, PWN
- [3 ] Paweł Romanowicz, Agnieszka Bondyra Rysunek techniczny w mechanice i budowie maszyn dotychczasowe i aktualne zasady odwzorowań rysunkowych, Kraków, 2015, Wydawnictwo PK
- [4 ] Andrzej Pikoń AutoCAD 2022 PL, Gliwice, 2022, Helion

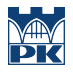

### 12 Informacje o nauczycielach akademickich

#### Osoba odpowiedzialna za kartę

dr inż. Paweł, Janusz Romanowicz (kontakt: promek@mech.pk.edu.pl)

#### Osoby prowadzące przedmiot

dr inż. Paweł Romanowicz (kontakt: pawel.romanowicz@pk.edu.pl)

dr hab. inż., prof. PK Marek Barski (kontakt: marek.barski@pk.edu.pl)

dr hab. inż., prof. PK Bogdan Szybiński (kontakt: bogdan.szybinski@pk.edu.pl)

dr hab. inż. prof. PK Piotr Kędziora (kontakt: piotr.kedziora@pk.edu.pl)

dr hab. inż. Krzysztof Bryła (kontakt: krzysztof.bryla@pk.edu.pl)

dr inż. Marcin Augustyn (kontakt: marcin.augustyn@pk.edu.pl)

dr inż. Małgorzata Chwał (kontakt: malgorzata.chwal@pk.edu.pl)

dr inż. Filip Lisowski (kontakt: filip.lisowski@pk.edu.pl)

dr inż. Adam Stawiarski (kontakt: adam.stawiarski@pk.edu.pl)

dr inż. Wojciech Szteleblak (kontakt: wojciech.szteleblak@pk.edu.pl)

mgr inż. Tomasz Betleja (kontakt: tomasz.betleja@pk.edu.pl)

mgr inż. Krzysztof Kiełtyka (kontakt: krzysztof.kieltyka@pk.edu.pl)

dr inż. Justyna Flis (kontakt: justyna.flis@pk.edu.pl)

mgr inż. Patrycja Chorąży (kontakt: patrycja.chorazy@pk.edu.pl)

mgr inż. Mateusz Pałac (kontakt: mateusz.palac@pk.edu.pl)

### 13 Zatwierdzenie karty przedmiotu do realizacji

(miejscowość, data) (odpowiedzialny za przedmiot) (dziekan)

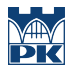

PRZYJMUJĘ DO REALIZACJI (data i podpisy osób prowadzących przedmiot)